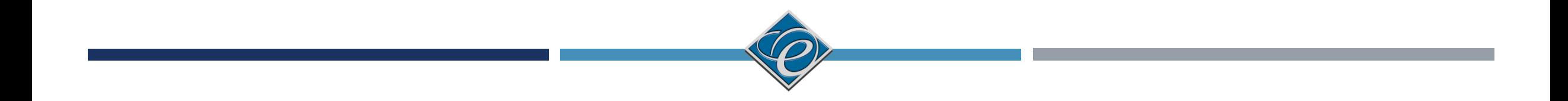

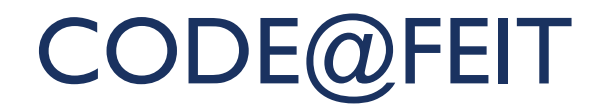

ЧАС 1: ВОВЕД

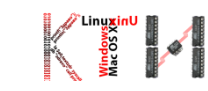

# ПРЕГЛЕД НА КУРСОТ

- Цел што сакаме да постигнеме?
- Опис која содржина ќе биде покриена?
- Ресурси кои книги и софтвер ќе бидат користени?
- Организација траење на курсот, главни активности, дневен распоред

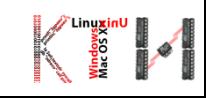

# ЦЕЛ НА КУРСОТ

- Вовед во општите концепти на програмирањето и дизајнирањето на алгоритми.
- $\blacksquare$  Научете доволно Java за да направите нешто корисно  $\odot$
- Размислувајте како програмери!
- Започнете да програмирате во Java!

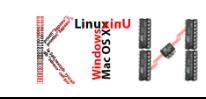

# ОПИС НА КУРСОТ

- Преглед на Java програмскиот јазик и околината за развој
	- Запознавање со Java
	- Основни податочни типови и променливи
	- Оператори(аритметички, релациони, логички) и операции
	- Структури за избор и повторување (if…else, while, for)
	- Функции
	- Низи
	- Алгоритми за сортирање

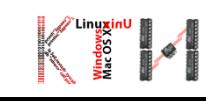

# ЗОШТО JAVA?

- Моќен програмски јазик, развиен од Sun
- Објектно-ориентиран
- Развој на десктоп, мобилни и веб апликации
- Java е програмскиот јазик на интернетот
- Напиши еднаш, изврши секаде!

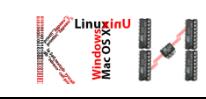

# РЕСУРСИ

### $K$ ниги:

- nttp://docs.oracle.com/javase/tutorial/
- **Introduction to Java Programming, Y. Daniel Liang, 8th Edition**
- Софтвер
	- **JDK 7 co NetBeans** 
		- <http://www.oracle.com/technetwork/java/javase/downloads/jdk-7-netbeans-download-432126.html>
	- **Eclipse**

# ОРГАНИЗАЦИЈА

#### Трање

- 5 дена (10.09.3013 14.09.2013)
- Термини
	- $10:00 11:15$
	- $11:30 12:45$
- Активности
	- Предавања и вежби
- Место
	- $\blacksquare$   $\lozenge$  EVIT, 110
- Потребни предзнаења
	- Нема!

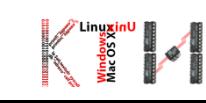

# ШТО Е КОМПЈУТЕР?

- Електронски уред кој чува и процесира податоци
- Комбинација од хардвер и софтвер
- Организација:
	- Процесор (CPU)
	- Меморија
	- Уреди за складирање на податоци
	- Влезно излезни уреди

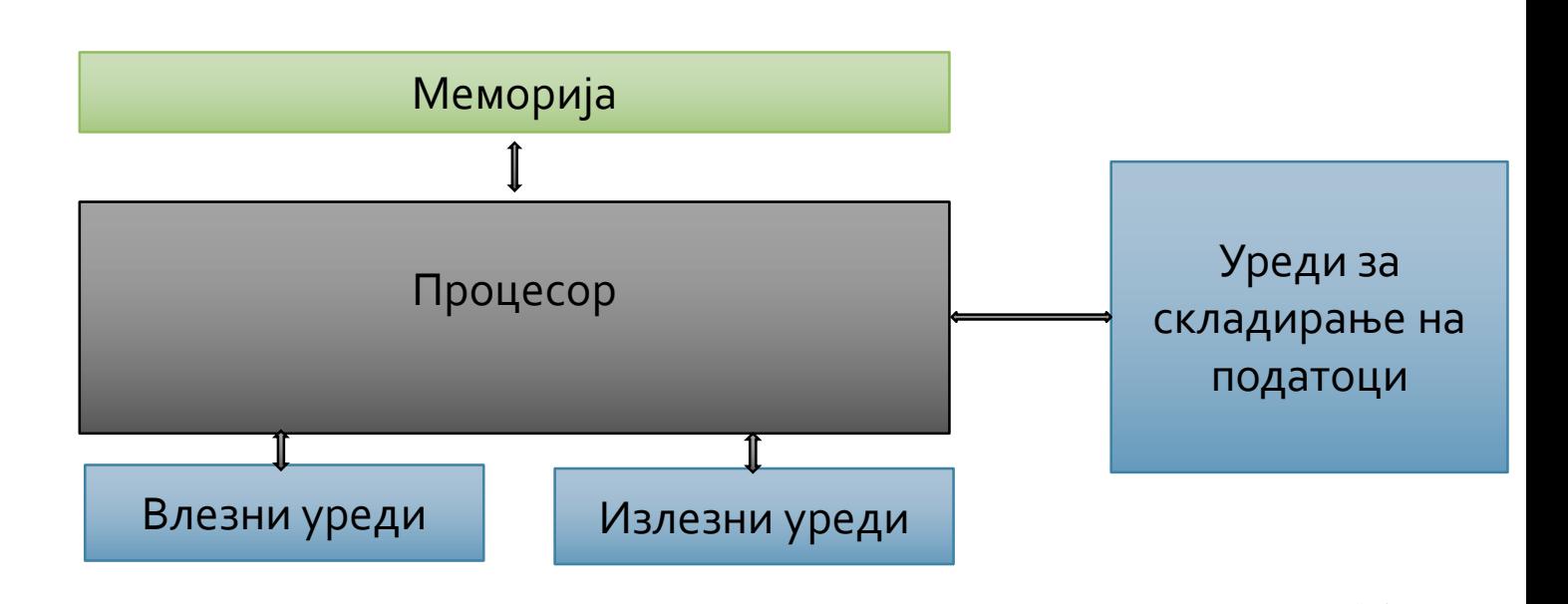

# МЕМОРИЈА

- Податоците во меморија се чуваат во бинарна форма (битови, 0 и 1)
- $\blacksquare$  Група од 8 бита сочинува еден бајт (8b=1B)
- Најчесто еден бајт е минимална мемориска единица
- Пред да почне да се извршува, програмата, заедно со податоците мора да се сместат во меморија Мемориска адреса Мемориска содржина
- Секој бајт, односно податок има своја мемориска адреса

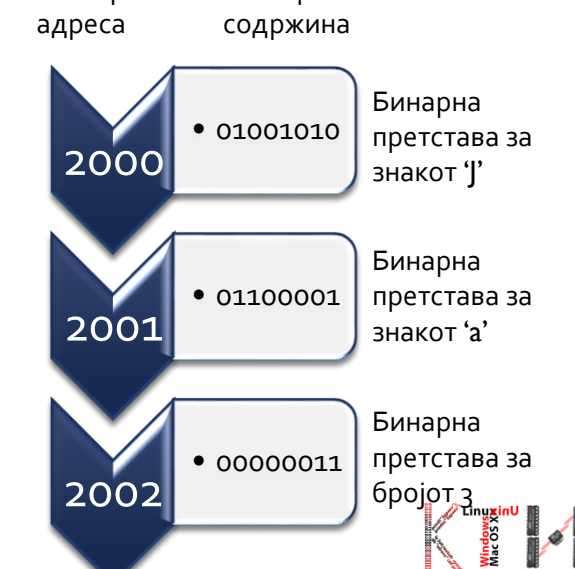

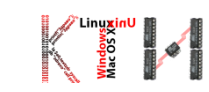

# ШТО Е ПРОГРАМИРАЊЕ?

- Како ги користиме компјутерите:
	- Програмери: пишуваат програми за решавање на определени задачи
	- Крајни корисници: Користат програми напишани од програмерите
- Што е програма?
	- Множество од инструкции
- Што е програмски јазик?
	- Средство за пишување на програми
- Процесорот ги извршува програмите напишани во определен програмски јазик
- ...но, пред да ги изврши мора да ги добие во бинарна форма, наречена машински јазик

# ПРОГРАМСКИ ЦИКЛУС

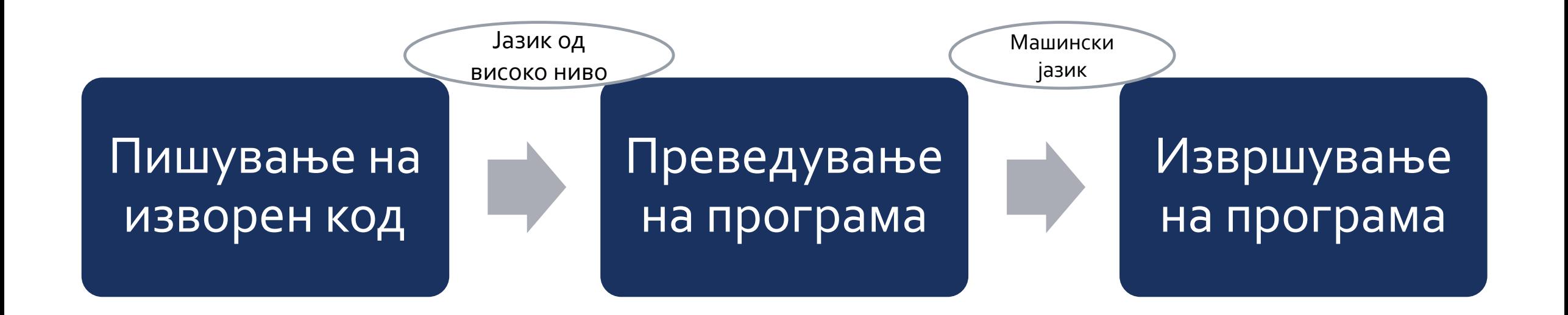

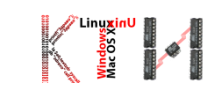

# ПИШУВАЊЕ, КОМПАЈЛИРАЊЕ И ИНТЕРПРЕТИРАЊЕ

- **Во текстуален едитор:**
- Изворниот код го пишуваме во текстуална датотека
- Изворниот код треба да биде именуван според правила кои ги налага јазикот
	- Програмите напишани во Java програмскиот јазик имаат **.java** наставка
- Команда за компајлирање: **javac**
	- > javac EdnostavenPrimer.java
- Компајлерот ги пријавува сите грешки кои би можеле да настанат при компајлирање
	- Грешките мора да се поправат и програмата треба да се искомпајлира одново
- Ако помине компајлирањето, на излез се добива Java бајткод (со .class наставка)
- Команда за извршување: **java**
	- > java EdnostavenPrimer

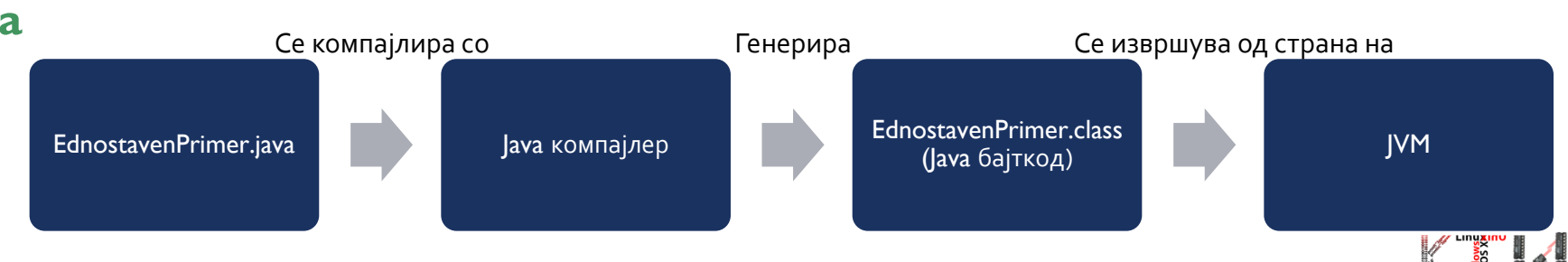

### ПИШУВАЊЕ, КОМПАЈЛИРАЊЕ И ИНТЕРПРЕТИРАЊЕ

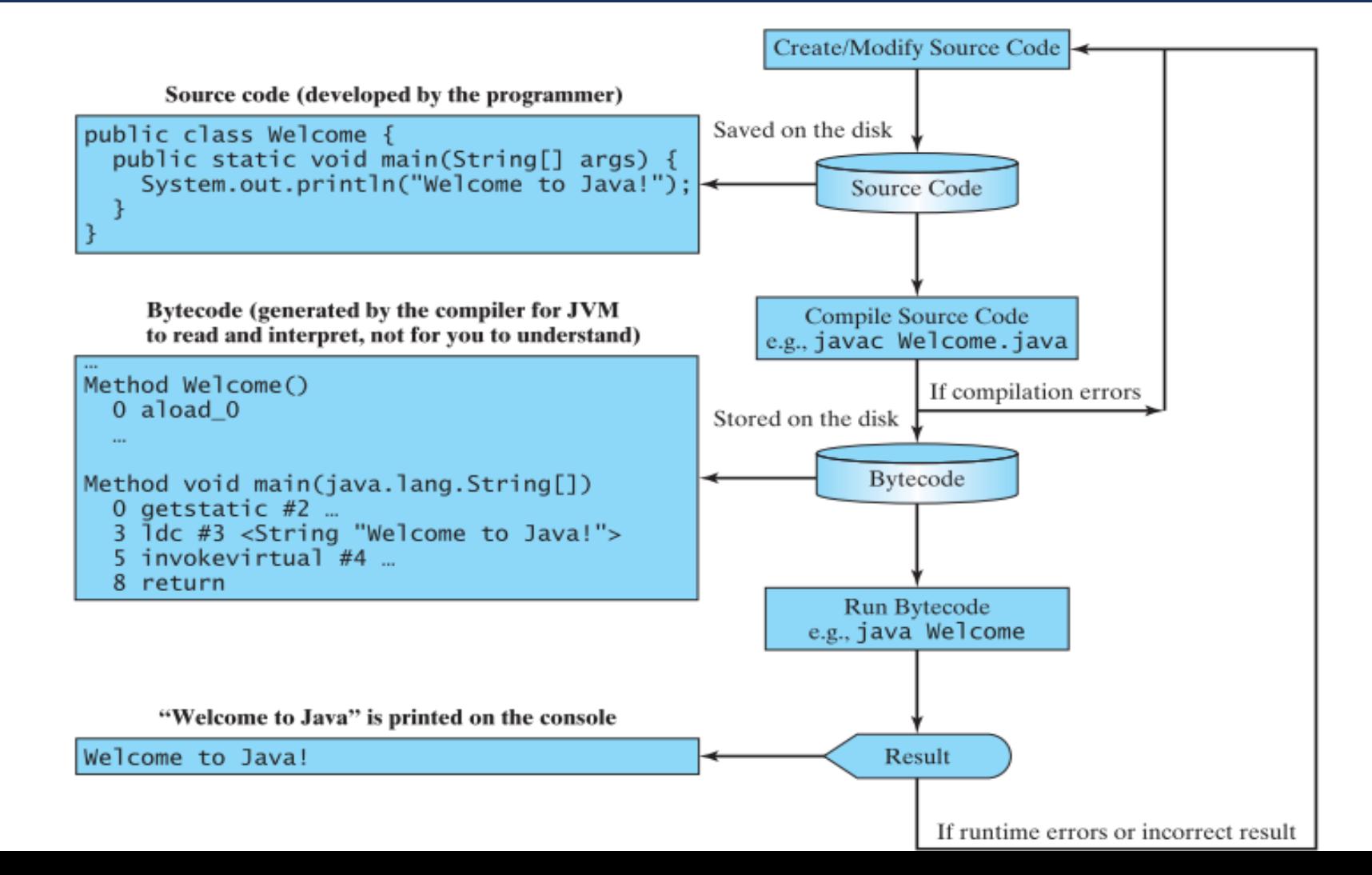

# JAVA ТЕХНОЛОГИЈА

- Java програмски јазик
	- Јазик од високо ниво
	- Разбирлив за човекот
- **Јаva бајткод** 
	- Јазик од ниско ниво
	- Множество од основни инструкции
	- Независен од платформа
- **•** Јаva виртуелна машина (JVM)
	- Програма која интерпретира Javа бајткод
	- **Имплементации постојат за повеќе платформи (Windows, Linux, Mac)**
- **Java API** 
	- Збир од готови софтверски компоненти групирани во библиотеки

#### Java Program Execution

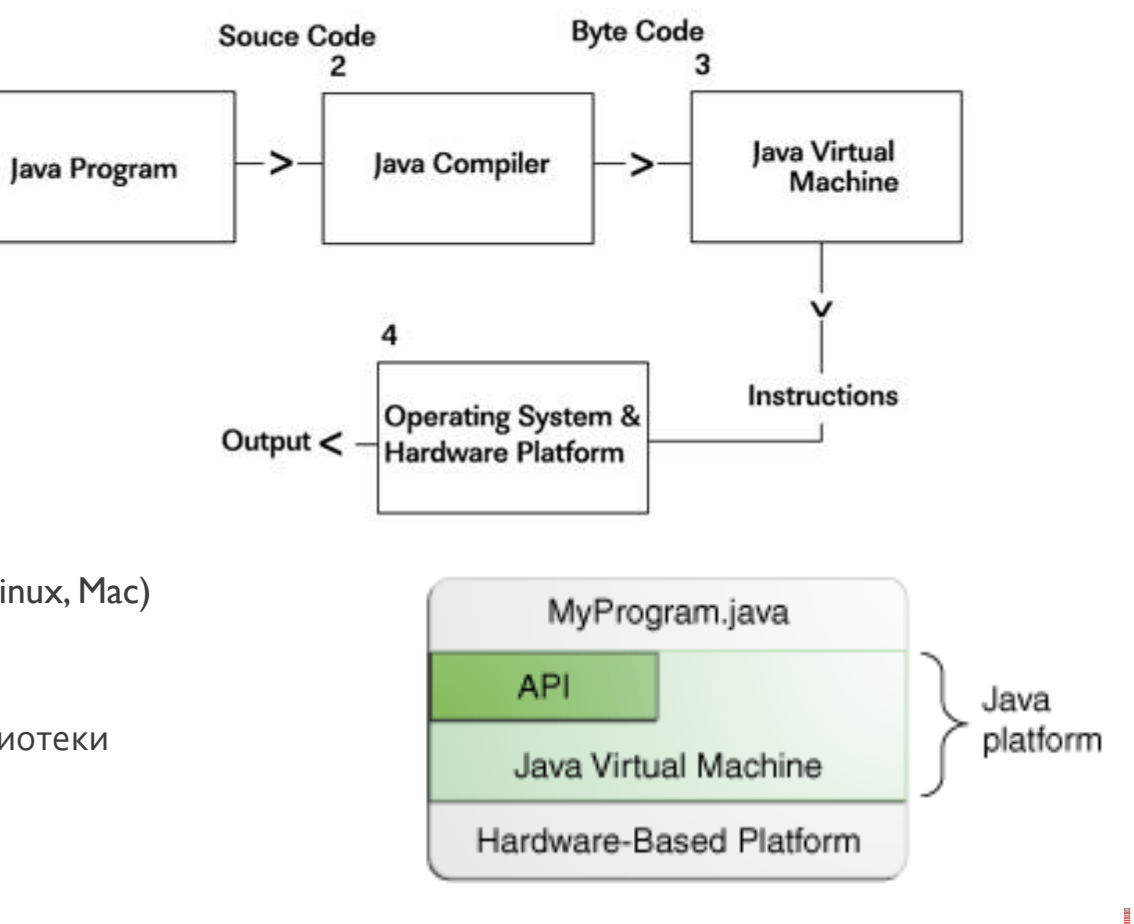

# JAVA ПЛАТФОРМСКА НЕЗАВИСНОСТ

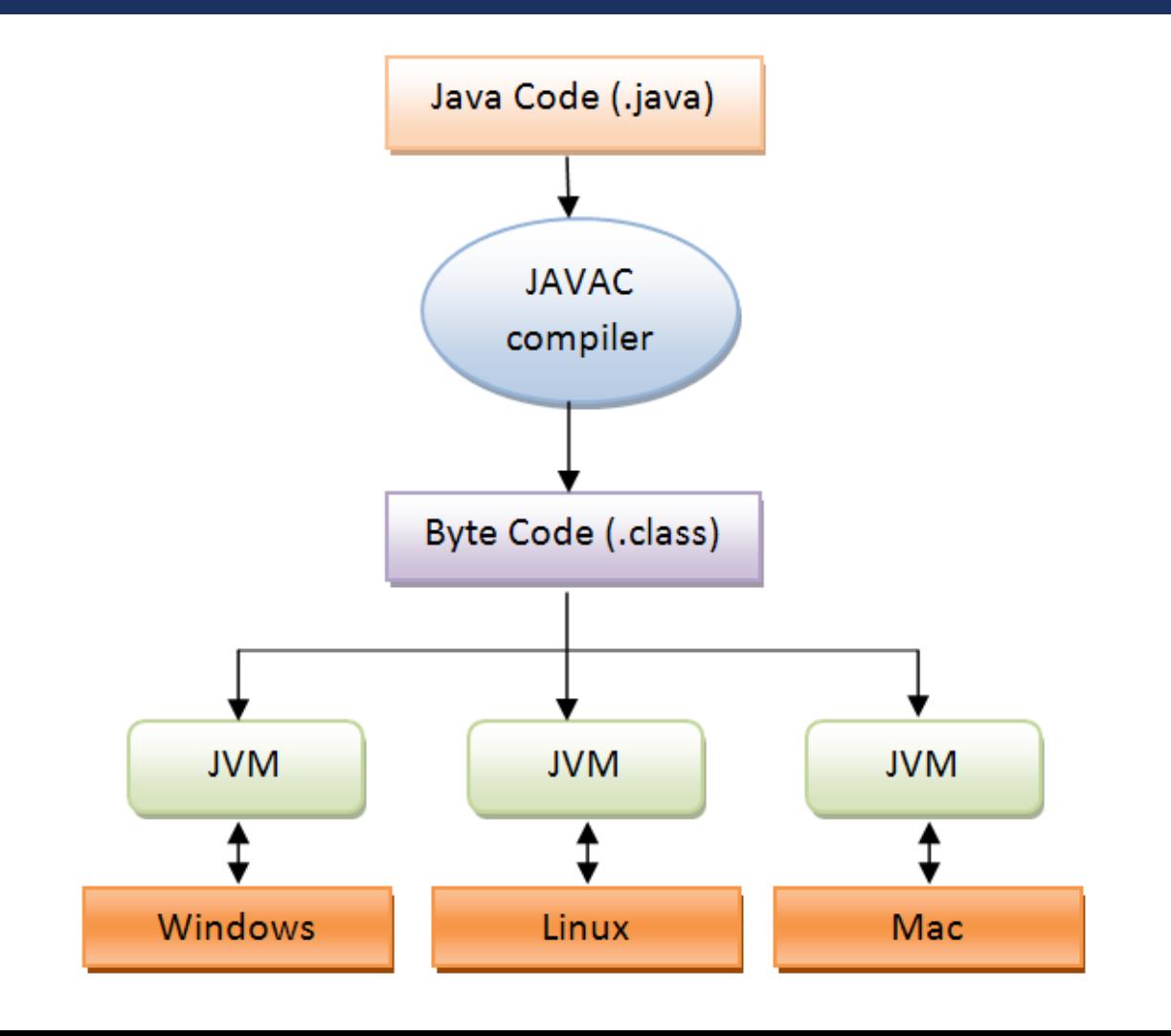

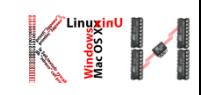

### JAVA ПРОГРАМСКИ КОД НА НЕКОЛКУ НИВОА

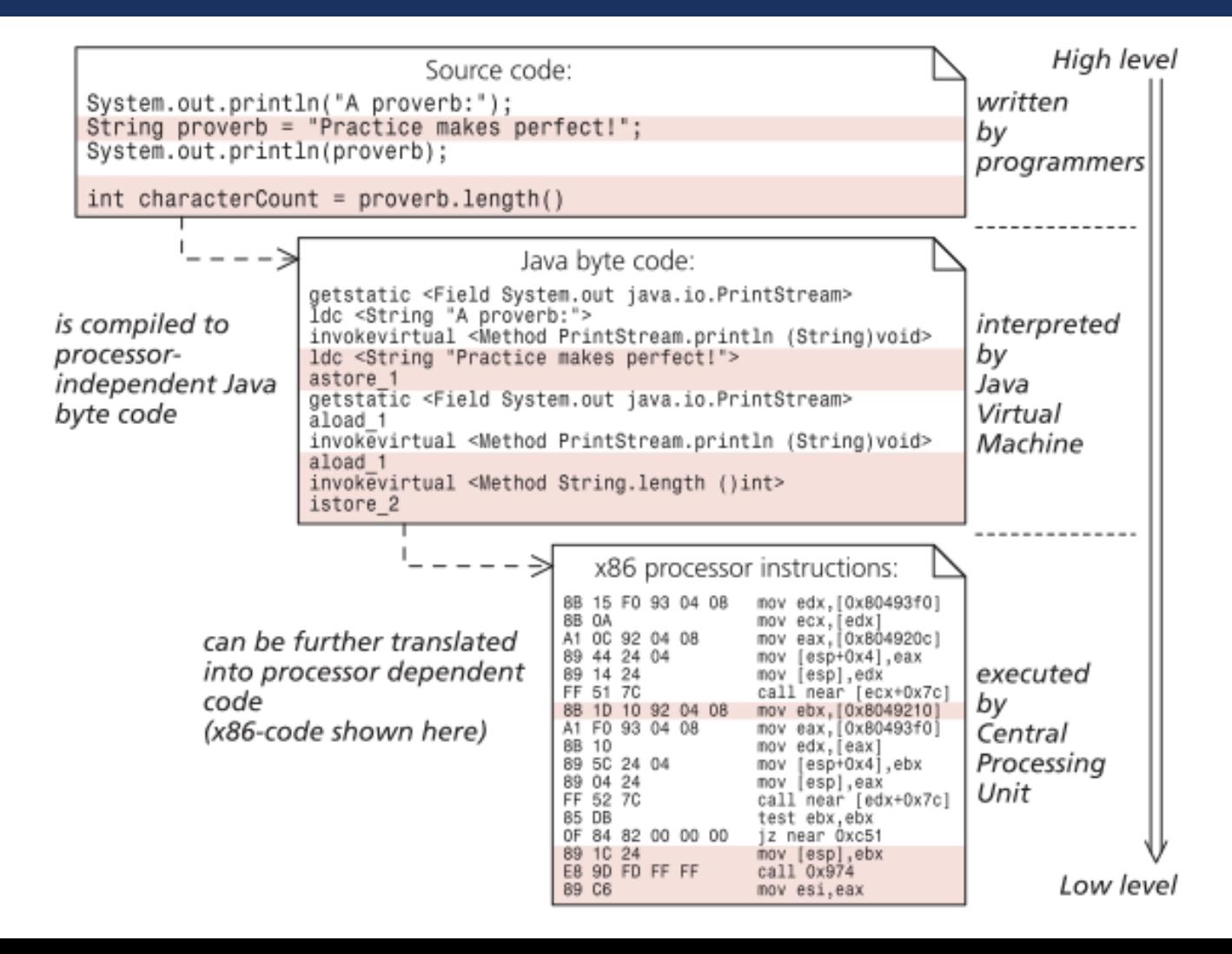

# ИЗВОРЕН КОД ВО JAVA (ПРИМЕР)

```
// Овој изворен код е именуван како EdnostavenPrimer.java
public class EdnostavenPrimer
{
 // Кодот печати на екран едноставна реченица
  public static void main(String[] args) 
    { 
     System.out.println("Prva Java programa"); 
   }
```
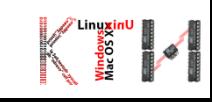

# ЕДНОСТАВНА ПРОГРАМА (ОБЈАСНУВАЊЕ 1)

Типична Java програма изгледа вака:

```
public class EdnostavenPrimer{
   public static void main(String[] args)
```

```
\{ // ...}
```
- Java кодот е сместен во класи
- Секоја Java програма мора да има барем една public класа
- Името на класата мора да соодветствува со името на програмата
	- EdnostavenPrimer.java

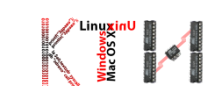

# ЕДНОСТАВНА ПРОГРАМА (ОБЈАСНУВАЊЕ 2)

■ За да биде извршлива, програмата мора да дефинира точно една main() функција public static void main(String[] args)

//тука се пишуваат наредби кои ќе бидат извршени секвенцијално

- Телото на програмата се пишува во рамки на големи загради $\{ \dots \}$ 
	- Секоја логичка целина во програмата, наречена блок, исто така се пишува во рамки на големи загради
- Секоја наредба завршува со точка-запирка (;)
	- System.out.println("Prva Java programa");

{

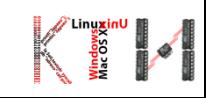

# ЕДНОСТАВНА ПРОГРАМА (ОБЈАСНУВАЊЕ 3)

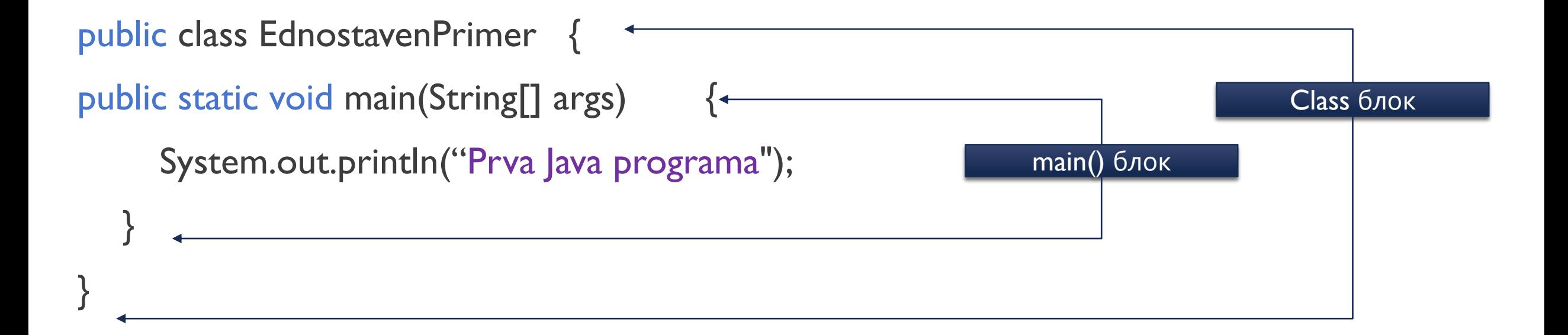

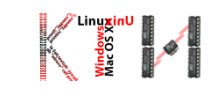

# ИЗВОРЕН КОД ВО JAVA (ПРОШИРУВАЊЕ)

```
public class EdnostavenPrimer2
```
{

{

}

}

```
public static void main(String[] args)
```
System.out.println("Dobredojdovte na Code@FEIT"); System.out.println("Nauchete da programirate vo Java."); System.out.println("Programiranjeto e zabavno!  $\circledcirc$ ");

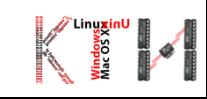

# ИЗВОРЕН КОД ВО JAVA (ПРОШИРУВАЊЕ)

■ Како ќе го пресметате изразот:  $\frac{10.5+2*3}{45-35}$ 45−3.5 ?

public class PresmetajIzraz{

}

}

public static void main(String[] args) {

System.out.println( $(10.5 + 2 * 3) / (45 - 3.5)$ );

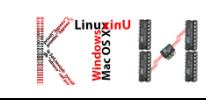

# КОМЕНТАРИ И ПОРАМНУВАЊЕ

- **//**Ова е коментар во еден ред и компајлерот го игнорира
- $\blacksquare$  /\* Ова е коментар

во повеќе

редови \*/

Ова технички ќе работи:

public class EdnostavenPrimer{ public static void main(String[] args) {System.out.println("Programiranjeto e zabavno!"); System.out.println("Nauchete da programirate vo Java."); System.out.println("Rabotete naporno  $\circledcirc$ ");}}

- Но не го практикувајте!
- Пишувајте уредно и разбирливо!
- Java конвенција: користете четири празни места за секое ново вовлекување на текстот

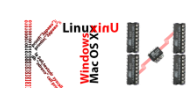

# ТИПОВИ НА ПОДАТОЦИ

#### Податочниот тип определува:

- како вредностите за даден податок се сместуваат во меморијата и колку меморија зафаќаат (зависно од платформата),
- множеството вредности за податокот, и
- операциите што може да се извршат со или над неговите вредности.

# ТИПОВИ НА ПОДАТОЦИ

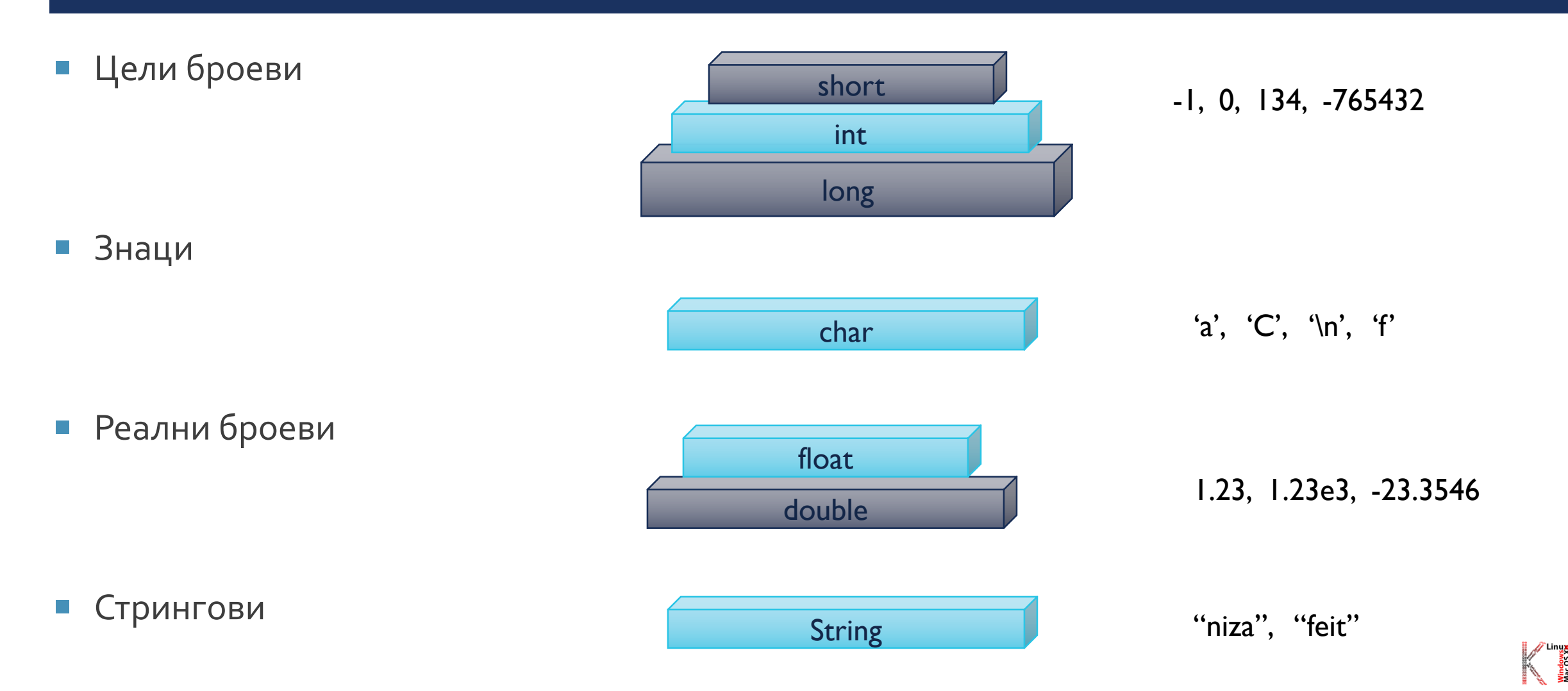

 $\blacktriangleright$ 

# ПРОМЕНЛИВИ

- Именувани мемориски локации
- Чуваат вредности за време на извршување на програмата
- Секоја променлива има свој тип, име и вредност
- Декларирање на променлива:

<tip\_promenliva> <ime\_promenliva> [=<vrednost\_promenliva>];

- Секогаш кога нова вредност ќе биде сместена во променливата, претходната вредност се брише
- Читањето вредност од променливата не ја менува истата

45 godiniJana

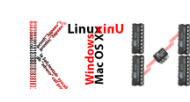

# ПРОМЕНЛИВИ

# Пример:

String rechenica= "Practice makes perfect!";

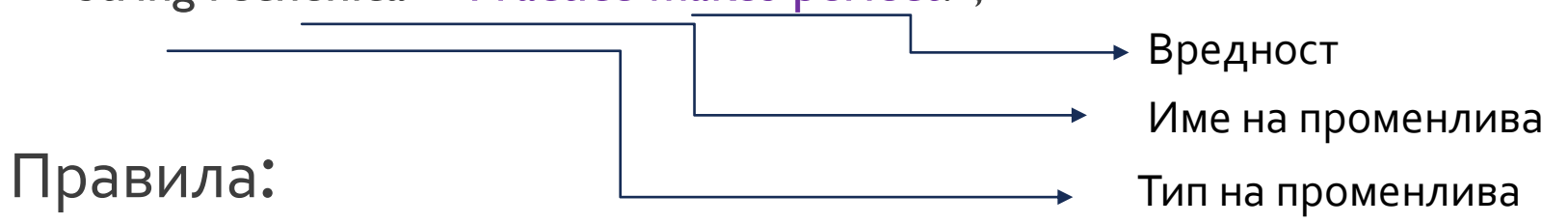

- Декларирањето секогаш се прави на почетокот на функцијата или
- на почеток на кој и да е блок од изрази или
- и тоа секогаш пред да биде употребена
- Употреба:
	- System.out.println(rechenica);

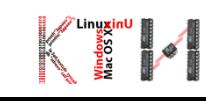

# ПРОМЕНЛИВИ - ЗАДАВАЊЕ ВРЕДНОСТ НА ПРОМЕНЛИВА

int *Promenliva*; *Promenliva* = 2;

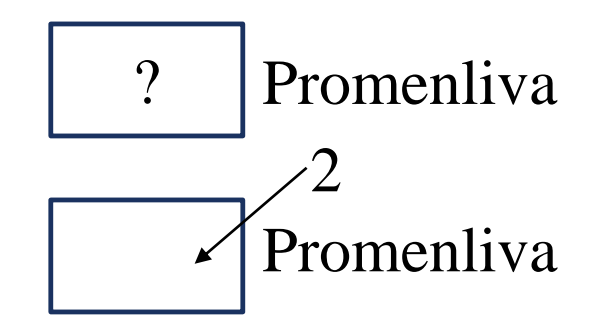

формат

*Promenliva* = vrednost;

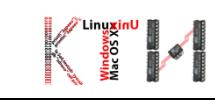

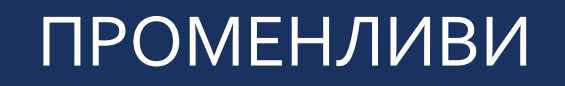

- $\blacksquare$  int a, b, c; //целобројни променливи
- $\blacksquare$  int d = 3, e, f = 5;
- double x = 22.2; //реална променлива
- char bukva = 'x'; //знаковна променлива (во единечни наводници)
- String niza1, niza2= "Niza"; //текстуални променливи (во двојни наводници)

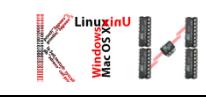

# ПРОМЕНЛИВИ

```
public class Hello3 {
```
}

}

public static void main(String[] arguments) {

```
String foo = "FOO";
```

```
System.out.println(foo);
```

```
foo = "BOOFOO"; /*претходната вредност на променливата се заменува
```

```
со нова */
```

```
System.out.println(foo);
```
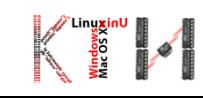

- Функции за излез(System.out)
	- **println го поместува курсорот во нов ред**
	- print курсорот останува во истиот ред
- Функции за влез(System.in)

#### Scanner input = new Scanner(System.in);

- Методи за читање:
- nextByte()
- nextShort()
- nextInt()
- nextLong()
- 
- nextFloat()
- nextDouble()
- next() чита стринг до првото празно место
- nextLine() чита цела линија стринг (до првиот ентер)

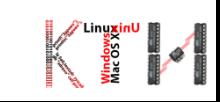

 Да се пресмета аритметичка средина од три броја внесени од тастатура

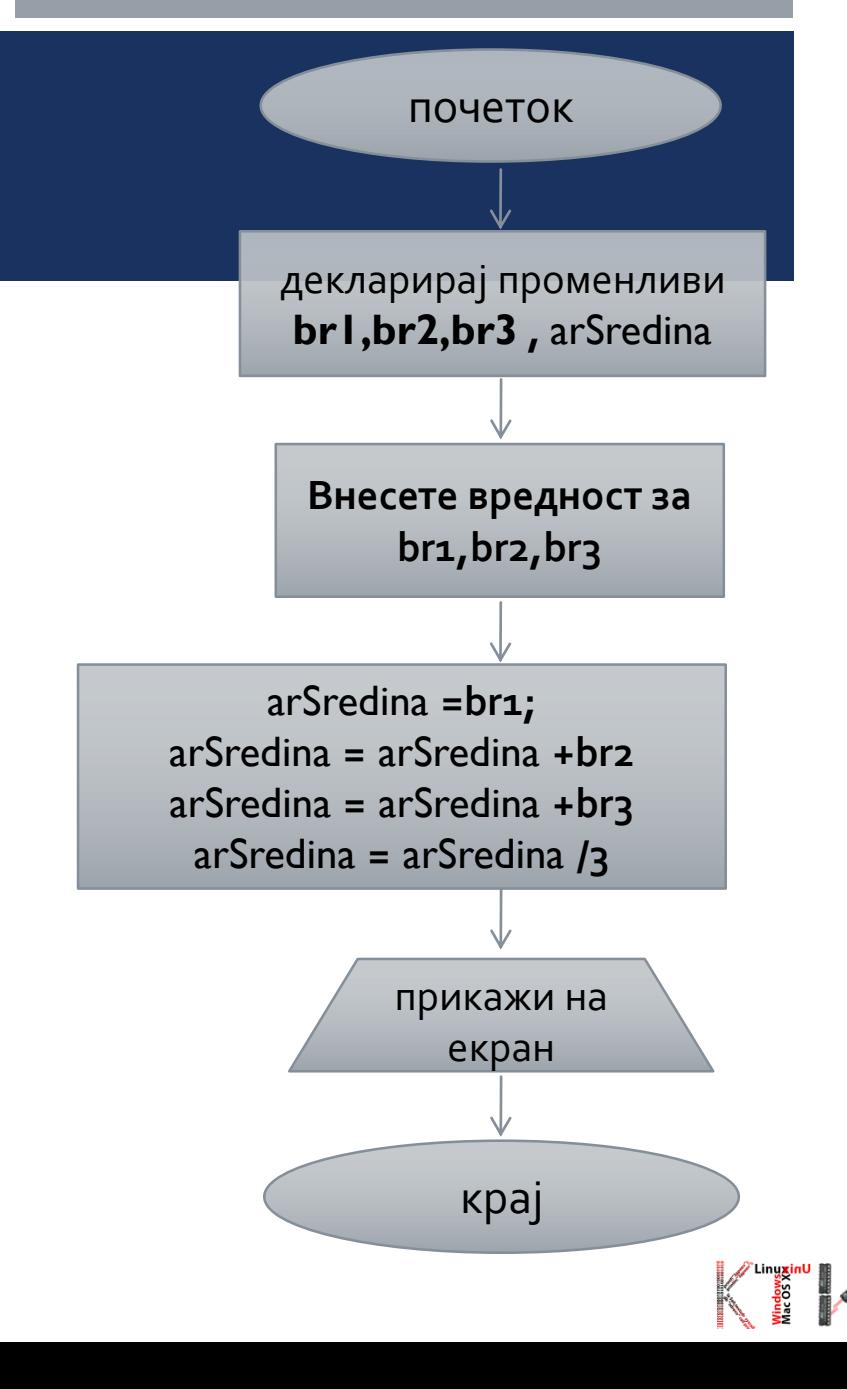

```
public static void main(String[] args) { 
 Scanner input = new Scanner(System.in);
 System.out.println("Vnesete gi broevite ");
 double br1 = input.nextDouble();
 double br2 = input.nextDouble() ;
 double br3 = input.nextDouble() ;
 double arSredina = (br1 + br2 + br3) / 3;
```
}

}

System.out.println("Aritmetichkata sredina na " + br1 + " " + br2 + " " + br3 + " e " + arSredina);

Како ќе напишете програма која на екран го дава следниов излез:

public static void main(String[] args) {

System.out.println(" J");

System.out.println(" J");

System.out.println(" J J ");

System.out.println("  $\int$  J ");

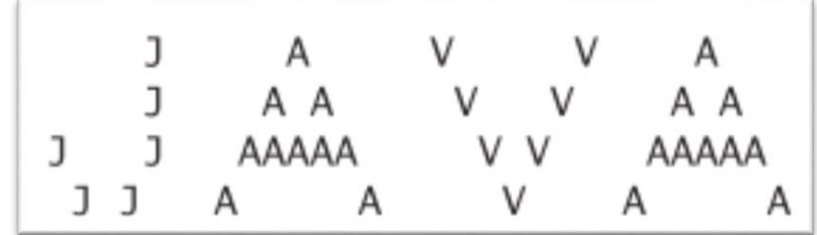

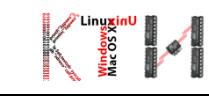

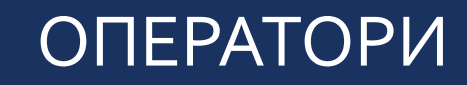

- Аритметички
- Релациони
- Логички

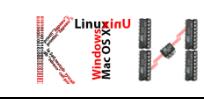

*5.0/2.0=2.5*

*5/2.0=2.5*

*5.0/2=2.5*

#### 5%2=1 (важи само за цели броеви!)

Ако еден операнд е реален број, а другиот цел број, резултатот е реален број.

 $\blacksquare$  5/2=2

- 
- 
- 
- Множење и делење
- 
- Остаток од целобројно делење: %
- Множење: \*
- Доделување: =
- Собирање: +
- 
- Одземање: -
- 
- 
- 
- Делење: /
- 
- 
- 
- 
- 
- 
- 

АРИТМЕТИЧКИ ОПЕРАТОРИ

- 
- Редослед на извршување на операции (стандардни математички правила):
	- Загради
	-
	-
	- Собирање и одземање

#### АРИТМЕТИЧКИ ОПЕРАТОРИ - ПРИОРИТЕТ

```
char ch; int i; float f; double d, rezultat;
rezultat = (ch / i) + (f * d) - (f + i);| | | | | |
        int | double | | float
         | | | | | |
         ----- ----- -----
          | | |
         int double float
          | | |
          ----------- |
              | |
            double |
              | |
              ----------------
                  |
                 double
```
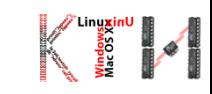

# АРИТМЕТИЧКИ ОПЕРАТОРИ

public class Matematika {

```
public static void main(String[] args) {
```

```
double zbir = 2.0 + 3.1 + 4.2;
```

```
System.out.println(zbir);
```

```
double starZbir = zbir ;
```

```
z\bar{b}ir = z\bar{b}ir/2;
```
}

```
System.out.println(starZbir);
```

```
System.out.println(zbir);
```
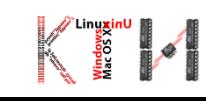

# СКРАТЕНИ АРИТМЕТИЧКИ ОПЕРАТОРИ

 $\bullet$  a=a+1

 $\bullet$  a+=1

 $\bullet$  a=10

- $a+=1/|a=a+1/|11|$
- a%=3//a=a%3//1

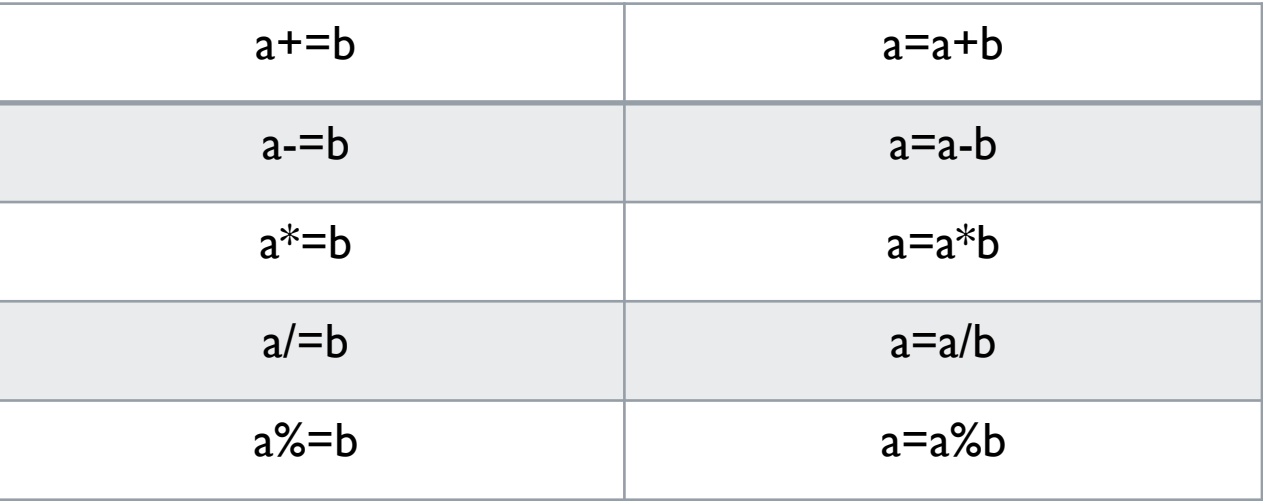

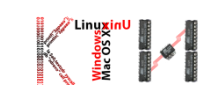

# СКРАТЕНИ АРИТМЕТИЧКИ ОПЕРАТОРИ

 Кога се користат оператори за доделување, изразот се евалуира од десно кон лево

> public static void main(String[] args) { int a=5,  $i=7$ ,  $j=9$ ,  $k$ ; float  $f=10.5$ ;  $a += 27$ ; f  $/ = 9.2$ ;  $k = i * = j + 2;$ System.out.println(a+f+i+k); } 32 1.141404 77 32 1.141404 77 77

# ПРЕФИКС/ПОСТФИКС НОТАЦИЈА (++/--)

- Постфикс нотација (prom++/--) употреби, а потоа инкрементирај/декрементирај
- $\blacksquare$  Префикс нотација (++/--prom) инкрементирај/декрементирај, а потоа употреби

 $i=1$ 

 $i=2$ 

 $i=2$ 

```
public static void main(String[] args)
{
    int i = 1;
System.out.println("i ="+i);
System.out.println(" i = 4 + i + j;
System.out.println(" i = 4 + i);
} //main
                                            public static void main(String[] args)
                                             {
                                                int i = 1;
                                             System.out.println(" i = "+ i);
                                             System.out.println(" i = 4 + 1 + i);
                                             System.out.println(" i = 4 + i);
                i=1 \left| \right| //main
                i=1i=2
```
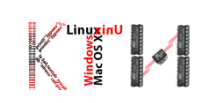

# КОЈ ЌЕ БИДЕ ИЗЛЕЗОТ НА СЛЕДНАТА ПРОГРАМА?

```
public static void main(String[] args)
```

```
{ 
  int i=0, j, k=7, m=5;
  j = m += 2;System.out.println("j =" + j); / \star j = m = m+2; \star /
```

```
j = k++ > 7;
System.out.println("j = " + j); / * j = k > 7, k++ * / j
```

```
j = i == 0 || --k;
System.out.println("j =" + j +" k =" + k); //j = ? k = ?}
```
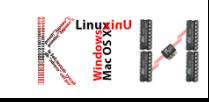

## АРИТМЕТИЧКИ ОПЕРАТОРИ

- Конкатенација на низи (стрингови)
	- Оператор: +

Спојува повеќе помали стрингови во еден голем стринг

```
String tekst = "Zdravo" + "svetu";
tekst = tekst + "!";
```
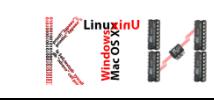

# НЕСООДВЕТНОСТ НА ТИПОВИ НА ПРОМЕНЛИВИ И КАСТИРАЊЕ

String  $pet = 5$ ; //грешка

test.java.2: incompatible types

found: int

required: java.lang.String

int  $a = 2$ ;  $1/a = 2$ double  $b = 2$ ;  $1/b = 2.0$ int  $a = 15.5$  //грешка int  $a = (int)$  15.5; // $a = 15$ , кастирање double  $b = 2/5$ ;  $//b = 0.0$ double  $b = (double)2/5;$  //b = 0.4

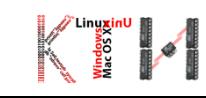

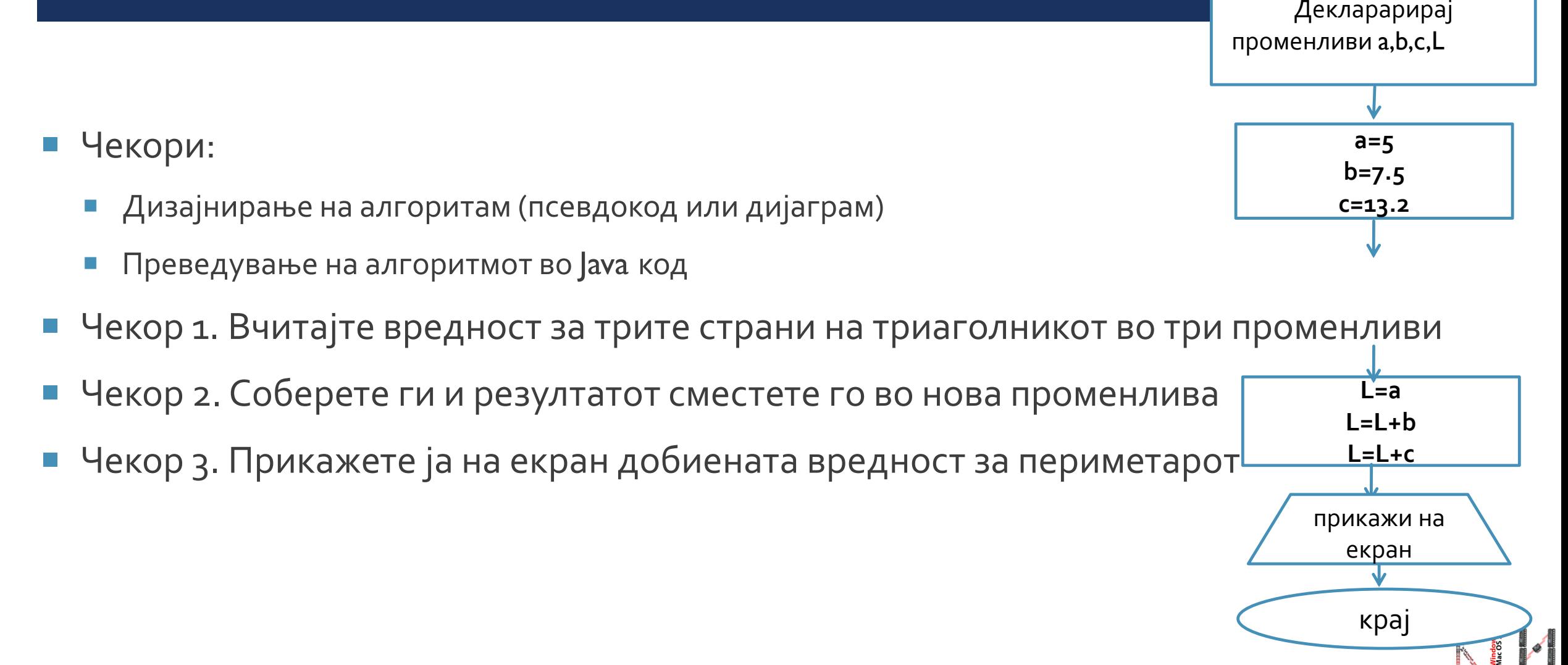

# ПРОГРАМА 1: ПРЕСМЕТУВАЊЕ НА ПЕРИМЕТАР НА ТРИАГОЛНИК

почеток

# ПРОГРАМА 1: ПРЕСМЕТУВАЊЕ НА ПЕРИМЕТАР НА ТРИАГОЛНИК

public class Triagolnik

{

}

}

public static void main(String[] args) {

//Чекор 1. Вчитајте вредност за трите страни на триаголникот во три променливи

//Чекор 2. Соберете ги и резултатот сместете го во нова променлива

//Чекор 3. Прикажете ја на екран добиената вредност за периметарот

# ПРОГРАМА 1: ПРЕСМЕТУВАЊЕ НА ПЕРИМЕТАР НА ТРИАГОЛНИК

class Triagolnik

{

}

}

public static void main(String[] args) {

/\* програма која ќе пресметува периметар на триаголник

со познати вредности за страни \*/

int a=6, b=4, c=5; //декларирање и иницијализирање на три целобројни променливи

int L; //декларирање на променлива во која ќе се смести вредноста за перимерарот

L=a+b+c; //пресметување на периметарот

System.out.print("Perimetarot na triagolnikot so strani "+a+", "+b+", "+c); //печатење System.out.println(" iznesuva "+L);

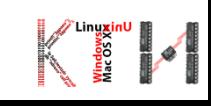

## ПРОГРАМА 2: ПРЕСМЕТУВАЊЕ НА ПЛОШТИНА НА ТРИАГОЛНИК

Херонова формула:

$$
P = \sqrt{S(S - a)(S - b)(S - c)}, \ S = \frac{a + b + c}{2}
$$

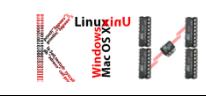

# ПРОГРАМА 2: ПРЕСМЕТУВАЊЕ НА ПЛОШТИНА НА ТРИАГОЛНИК

```
public class EdnostavenPrimer {
```

```
public static void main(String[] args) {
```
int  $a$ ,  $b$ ,  $c$ ,  $S$ ;

double P;

- $a = 8;$
- $b = 5$ :

}

}

 $c = | |;$ 

```
S = (a+b+c)/2;
```
 $P = Math.sqrt(S*(S-a)*(S-b)*(S-c));$  //се вклучува библиотеката import java.lang.\* System.out.print("Ploshtinata na triagolnik"); System.out.print(" so strani "+a+", "+b+", "+c+ " e "+P);

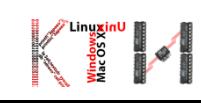

# ПРОГРАМА3: ПРЕСМЕТУВАЊЕ НА ПЛОШТИНА НА КРУГ

 Задача: Да се пресмета плоштина на круг со даден радиус. Радиусот го внесува корисникот. import java.util.Scanner;

```
public class JavaApplication2 {
```
}

```
public static void main(String[] args) {
```

```
Scanner input = new Scanner(System.in);
```

```
System.out.print("Vnesete vrednost za radiusot: ");
double radius = input.nextDouble();
```

```
double area = radius * radius * 3.14159;
System.out.println("Ploshtinata na krugot so radius " +
  radius + " e " + area);
```
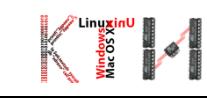

# ПРОГРАМА 4: ЗАМЕНА НА ВРЕДНОСТ НА ДВЕ ПРОМЕНЛИВИ

import java.util.Scanner;

```
public class JavaApplication2 {
```

```
public static void main(String[] args) {
```

```
Scanner input = new Scanner(System.in);
```

```
int a, b, pom;
```

```
System.out.print("Vnesete vrednost za dve promenlivi: ");
```

```
a= input.nextlnt();
```

```
b= input.nextlnt();
```
pom=a;

 $a=b;$ 

}

}

b=pom;

```
System.out.println("Novite vrednosti se: " + a+ " i " + b);
```
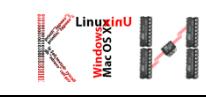